#### **II.1 Introduction**

La modélisation numérique est basée sur la reformulation des équations de conservation sur chaque élément du maillage. Il existe de nombreuses méthodes pour représenter les problèmes continus de façon discrète comme par exemple les approximations par différences finies, par éléments finis, par volumes finis, ou par des méthodes spectrales. La méthode de discrétisation utilisée dans le cadre de ces travaux étant celle des volumes finis, nous rappelons ici les principes sur lesquels elle repose.

Dans ce chapitre nous présentons aussi les différentes méthodes de résolution des équations algébriques.

#### **II.2 Méthode des différences finis**

La méthode des différences finies consiste à discrétiser les équations continues aux nœuds d'un maillage prédéfini en calculant chaque dérivée partielle à l'aide de séries de Taylor tronquées pour obtenir des équations linéaires reliant la valeur de mêmes inconnues aux nœuds voisins. L'écriture de cette transformation pour tous les nœuds du maillage conduit à un système algébrique dont la solution permet d'obtenir la distribution du potentiel  $\vec{A}$  et V dans le domaine d'étude. De mise en œuvre simple, cette méthode s'adapte mal aux dispositifs de géométrie complexe à cause de « la rigidité » du maillage. De passage d'un milieu physique à un autre (fer-air) et de non-linéarités (saturation…), nécessite un traitement spécifique.

#### **II.3 Méthode des éléments finis**

Le principe fondamental de la méthode des éléments finis réside dans le découpage du domaine d'étude en domaines élémentaires de dimension finie et à représenter le potentiel  $\overrightarrow{A}$ et V par une approximation polynomiale dans chacune de ces région ; ensuite, L'erreur due à l'approximation doit être minimisée .parmi différentes formulation possibles, la méthode dite de Rayleigh-Ritz qui base sure l'expression qui représente l'énergie électromagnétique du la méthode de Galerkine qui consiste à projeter l'EDP sur un fonction de projection [17].

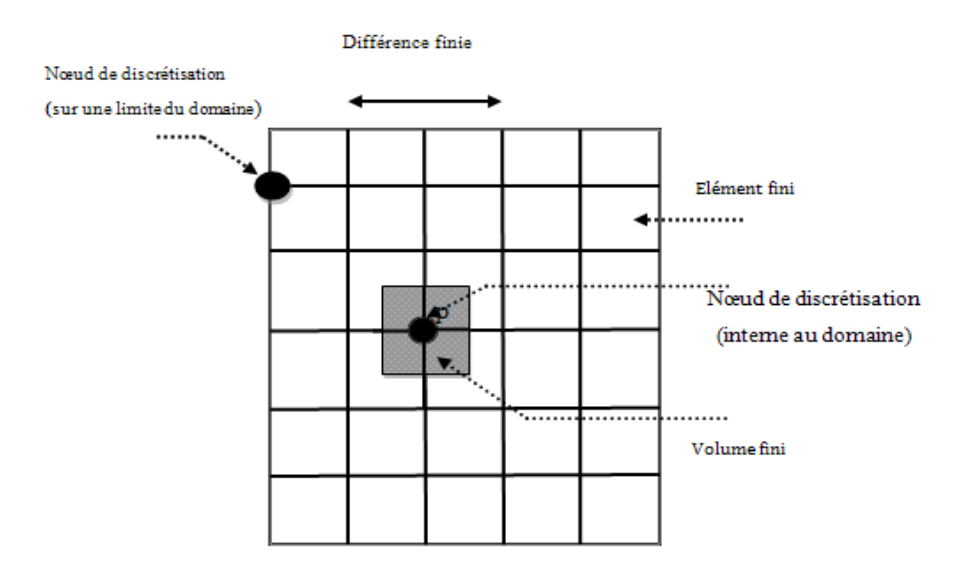

Fig. II.1 Maillage du domaine d'étude

#### **II.4 Méthode des volumes finis**

 La méthode des volumes finis est une technique de discrétisation qui convertit les équations de conservation aux dérivées partielles en équations algébriques qui peuvent être résolues numériquement. La technique des volumes de contrôle consiste dans l'intégration des. Équations aux dérivées partielles sur chaque volume de contrôle pour obtenir les équations discrétisées qui conservent toutes les grandeurs physiques sur un volume de contrôle (vc),

Le volume de contrôle de type rectangulaire nous permet de modéliser les phénomènes électromagnétiques que pour des géométrique simples, elle consiste à subdiviser le domaine d'étude en volumes élémentaires, de forme simple, adjacents chaque volumes est délimité par, deux interfaces, dans le cas monodimensionnel (e,v), quatre interfaces dans le cas bidimensionnel chaque volume entoure un nœud ( Figure II.2)

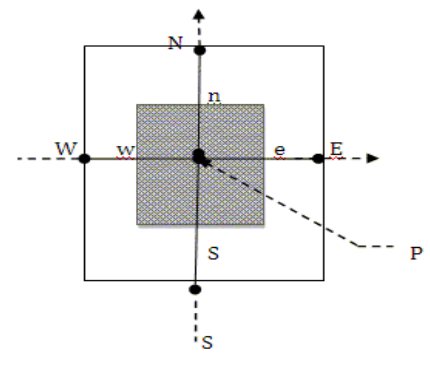

Fig. II.2: Volume élémentaire (2D)

# **II.4.1 la méthode MVF en monodimensionnelle**

## **II.4.1.1 Modèle magnétostatique**

Le domaine d'étude Ω est divisé en un nombre d'éléments. Chaque élément contient quatre nœud .un volume fini entoure chaque nœud

Supposons l'équation différentielle (II.1) électromagnétique stationnaire en (1D) du type elliptique est que :

$$
\frac{d}{dx}\left(v\frac{dA}{dx}\right) + J = 0\tag{II.1}
$$

Tel que:

$$
\vec{A} = \begin{pmatrix} 0 \\ 0 \\ A_z \end{pmatrix} = \vec{A}_{Z}\vec{K} = A\vec{K}
$$

$$
\vec{J} = J_{Z}\vec{K} = J\vec{K}
$$

Les étapes qui doivent être suivre, pour obtenir le système d'équations algébriques, sont les suivantes:-

1- Pour discrétiser l'équation sur le volume de contrôle, on choisit dans le domaine d'étude un nombre fini de N nœud ensuite diviser ce domaine en un nombre des volumes finis dont chacun contient un nœud comme montre la figure (II.3)

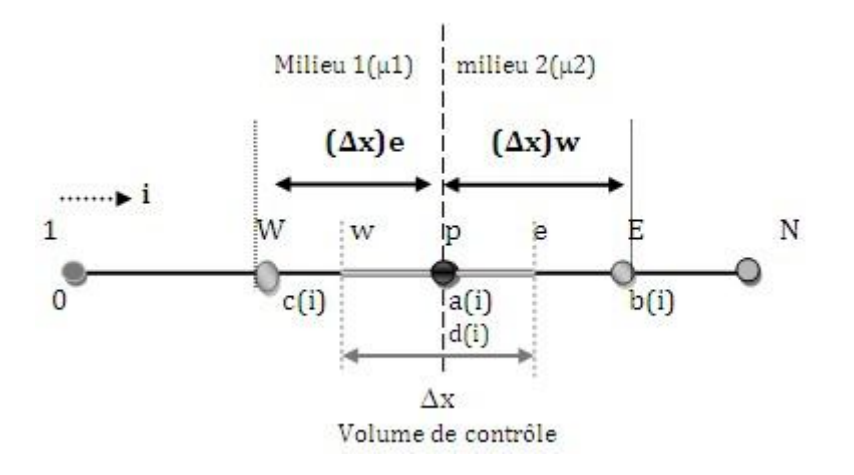

Fig. II-3: Maillage unidimensionnel (1D) entre deux milieux différents

Cette figure décrit un volume élémentaire  $(\Delta v = \Delta x.1.1)$ , délimité par les interfaces West (w) Et Est (e) du volume de contrôle (vc) qui entoure le nœud principal (p) avec  $\Delta x$ largeur du (vc) étudié.

### 2. Intégration de l'équation de conduction 1D sur le VC en P

Pour la résolution du système électromagnétique on discrétise l'équation différentielle (II.1) puis en intégrant l'équation sur le volume de contrôle (vc) (figure. II.1) on obtient successivement

$$
\int_{w}^{e} \frac{d}{dx} \left(v \frac{dA_y}{dx}\right) dx + \int_{w}^{e} Jdx = 0
$$
\n(II. 2)

D'après l'intégration, on obtient l'équation (II.3):

$$
\frac{(A_{ye} - A_{yp})}{\Delta x_e} - \nu_w \frac{(A_{yp} + A_{yw})}{\Delta x_w} + Jp\Delta x = 0
$$
 (II. 3)

Ensuite d'après le calcul, On aura:

$$
\left(\frac{v_e}{\Delta x_e} + \frac{v_w}{\Delta x_w}\right) Ayp = v_e \frac{Ay_e}{\Delta x_e} + \frac{v_w A_{YW}}{\Delta x_w} + Jyp\Delta x
$$
 (II. 4)

22

On arrive à une équation algébrique, qui exprime le potentiel vecteur magnétique au nœud principal p en fonction des potentiels aux nœuds voisins E et W.

Avec :

$$
\begin{cases}\na(i) = b(i) + c(i) \\
b(i) = \frac{v_e(i)}{\Delta x_e} \\
c(i) = \frac{v_w(i)}{\Delta x_w} \\
d(i) = Jy_p \Delta x\n\end{cases}
$$
\n(II.5)

D'après l'équation algébrique (II.4) on peut être écrit sous forme suivante :

$$
a (i). A (i) = b (i). A (i+1) + c (i). A (i-1) + d(i)
$$
\n(II.6)

### **II.4.1.2 Modèle magnétodynamique**

Supposons L'équation différentielle (I.43) électromagnétique instationnaire dans (1D) du type parabolique est la suivante : En faite l'intégrale de la formule sur le volume (vc):

 $\vert$  ( d  $\int_{v_c} \left(\frac{d}{dx}\left(\frac{vA_z}{dx}\right)\right)$  $\frac{d^{2}z}{dx}$  + jωσA<sub>Z</sub> – J<sub>S</sub>)dx = 0 (II. 7)

Pour calculer cette intégrale, la fonction inconnue A est représentée à l'aide d'une fonction d'approximation linéaire entre deux nœuds consécutifs, donc:

$$
\left|\frac{vdA_{zp}}{dx}\right|_{w}^{e} + j\omega\sigma A_{zp}\Delta x - J_{sp}\Delta x = 0
$$
\n(II.8)

Donc, la formule devient:

$$
\left(\frac{\nu_e}{\Delta x} + \frac{\nu_\omega}{\Delta x} + j\omega\sigma_p\Delta x\right) A_p = \frac{\nu_e}{\Delta x} A_{z\omega} + \frac{\nu_\omega}{\Delta x} A_{z\omega} + J_{sp}\Delta x \tag{II.9}
$$

Alors, on trouve:

$$
a_b A_p = b A_{ZE} b A_{ZE} + c A_{ZW} c A_{ZW} + d_p
$$
 (II. 10)

Tel que:

$$
\begin{cases}\n a_{\rm p} = \left(\frac{v_{\rm e}(i)}{\Delta x} + \frac{v_{\rm w}(i)}{\Delta x} + j\omega \sigma_{\rm p} \Delta x\right) \\
 b = \frac{v_{\rm e}(i)}{\Delta x} \\
 c = \frac{v_{\rm w}(i)}{\Delta x}\n\end{cases}
$$
\n(II. 11)

Avec

$$
\begin{cases}\nb(i) = \frac{v_e(i)}{\Delta x} \\
c(i) = \frac{v_w(i)}{\Delta x} \\
a(i) = b(i) + c(i) + j\omega\sigma(i) \\
d(i) = J_s(i)\Delta x\n\end{cases}
$$
\n(II. 12)

# **II.5 Condition aux interfaces**

Le passage d'un matériau à un autre entraîne une discontinuité de certaines variables électrique. Les conditions à l'interface de deux milieux de perméabilité μ1, μ2 et de densité de la courante source  $J_{s1}$ ,  $J_{s2}$ , sont:

$$
\mu = (\mu_1 + \mu_2)/2
$$

De même Courant source au nœud commun est:

 $J_S = (J_{S1} + J_{S2})/2$ 

## **II.6 Conditions aux limites**

Les conditions aux limites appropriées, dans notre cas celle de Dirichlet, soit: Pour  $x=0$ , on a  $A(1)=0$ Pour x=x4 on a A (N) = cst (déterminé par la solution analytique)

Pour résolution des équations algébriques fournies la distribution du potentiel A, Il ya deux type de méthodes pour la résolution du système: direct et itérative

## **II.6.1 Méthodes itérative**

Cette méthode consiste à prendre au départ; arbitraire mais proche de la réalité physique, et la nouvelle solution est calculée par des itérative de la formule suivante:

$$
A^{K+1}(i) = (1/a(i)). (b(i). A^{K}(i + 1) + c(i). A^{K}(i - 1) + d(i))
$$
 (II. 13)

Le processus de calcul commence par l'introduction des valeurs initiales (pour : k=1) proche de la variation de l'inconnue, généralement on prend ces valeurs nulles. Le processus s'arrête lorsque l'erreur de calcul prend une valeur acceptable.

### **II.6.2 Méthode directe**

Dans ce cas on applique l'algorithme de Thomas, Cet algorithme permet de calculer la solution d'un système linéaire lorsque la matrice est tri diagonale. C'est notre cas, car les équations discrétisées dans le système linéaire s'écrivent [2]:

Pour: 1 ≥ i ≥N  
\n
$$
a_iA_i = b_iA_{i+1} + c_iA_{i-1} + d_i
$$
 (II. 14)

Où le maillage est présenté à la figure (II.3)

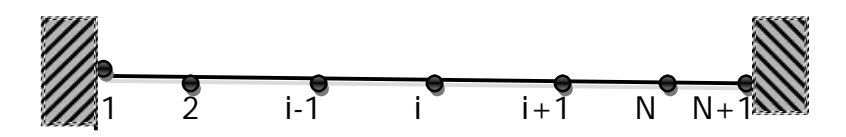

Fig. II.4: Application du TDMA dans le cas 1D

La potentiel Ai est exprimée en fonction des potentiels voisines  $A_{i-1}$  et  $A_{i+1}$ . Pour prendre en compte la forme spéciale des équations pour les points de frontière 1 et N il faut que *:*

$$
c\iota=0\;\;et\;\;b\,\\ \,N=0
$$

Dans cette étape on cherche les relations de type  $Ai = f(A_i + 1)$  sous la forme,

$$
A_i = p_i A_{i+1} + Q_i \tag{II.15}
$$

Donc on peut écrire également la relation suivante :

$$
a_i A_{i-1} = P_{i-1} A_i + Q_{i-1}
$$
 (II. 16)

En remplaçant l'équation (II-16) dans l'équation (II-14) on obtient :

$$
a_i A_i A_{i+1} + c_i (P_{i-1} A_i + Q_{i-1}) + d_i
$$
 (II. 17)

En regroupant les termes dans l'équation (II.17) sous la forme générale (II.18) on obtient Les coefficients Pi et Qi en fonction des coefficients  $P_{i-1}$ et  $Q_{i-1}$ 

$$
P_{i} = \frac{b_{i}}{a_{i} - c_{i}P_{i-1}}
$$
\n(11.18)

$$
Q_i = \frac{d_i + c_i Q_{i-1}}{a_i - c_i P_{i-1}}
$$

Pour démarrer le processus de récurrence on constate que pour  $i = 1$ 

L'équation (II.16) est déjà sous la forme (II.17) et les valeurs de P1 et Q1 sont données par les formules

$$
P_1 = \frac{b_1}{a_1}
$$
 et  $Q_1 = \frac{d_1}{a_1}$  (11.19)

Il est bien de préciser que les relations (II.20) sont obtenues si l'on remplace

 $c_1 = 0$  dans les relations (II-19)

À la fin du processus de récurrence on constate que  $B_N = 0$  et donc  $P_N = 0$  et l'équation

(II-16) on obtient :

$$
A_N = Q_N \tag{11.20}
$$

À ce point, on est dans la situation de démarrer le processus de substitution en arrière en utilisant la relation (II.16)

#### **II.7 Résultats**

Dans ce partie nous allons présentant les résultats obtenus par la méthode numériques direct et itérative dans le régime stationnaire et instationnaire est présente dans la figure cidessous:

# **II.8 Application magnétostatique**

#### **II.8.1 Caractéristiques physiques**

- $\mu$ o = 4 $\pi$ 10<sup>-7</sup>
- $\mu$ r=1

-μa=1500

 $-$  J<sub>s</sub>=10<sup>6</sup>

## **II.8.2 Caractéristiques géométriques**

 $-x_1 = 0.2m$  $x_2 = 0.3$ m  $x_3 = 0.4m$  $x_4 = 0.5$ m -dx=0.02m

La figure (II.5) montre la variation du potentiel vecteur magnétique dans le Système magnétostatique (1D).

On peut conclure que les deux méthodes itérative et directe donnent le même résultat numérique puisque donne la bonne précision:

On obtient une excellente concordance entre la solution donnée par la méthode directe (o) itérative (-)

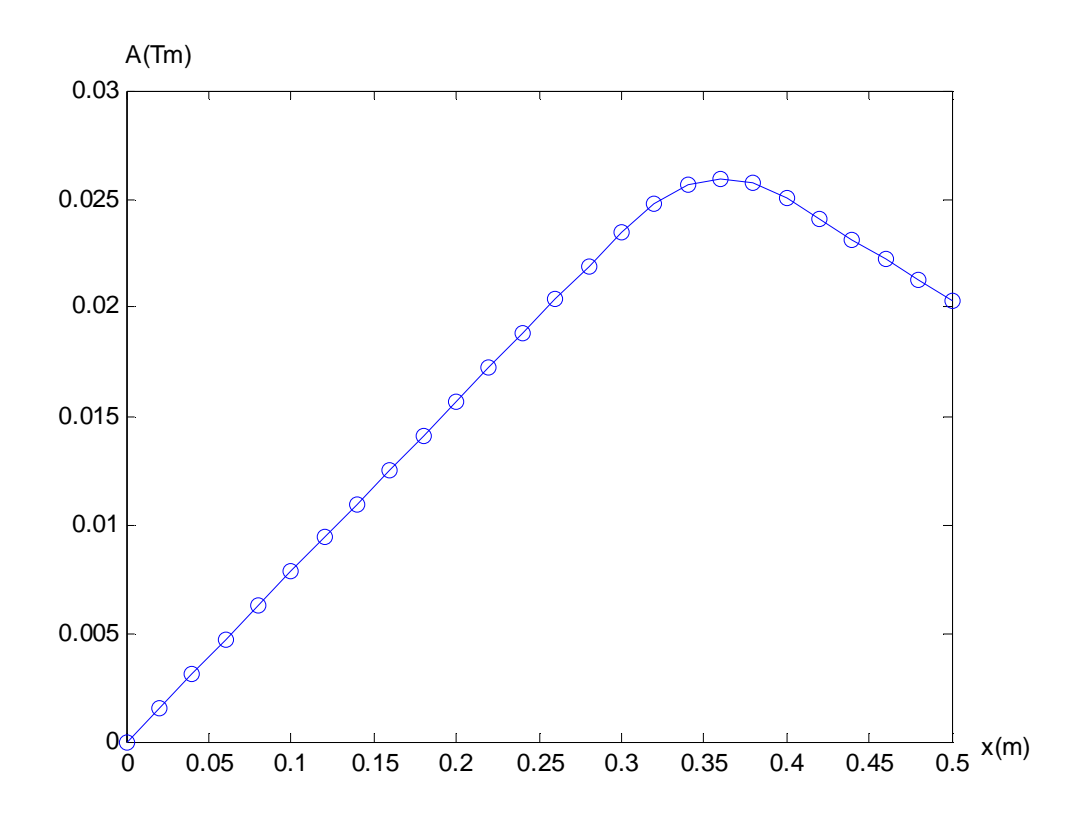

Fig. II.5 Variation du potentiel A dans le domaine d'étude

- Méthodes directe (o)
- Méthode itérative (--)

### **II.9 Application magnétodynamique**

# **II.9.1 Caractéristiques physiques**

Sigma= $1^{\degree}7$  $Js=10^6$ 

## **II.9.2 Caractéristiques géométriques**

 $x1=0.2m$  $x2=0.3m$  $x3=0.4m$ x4=0.5m dx=0.02m

La figure (II.6) montre que le résultat du modèle numérique 1D ceux de la solution exacte. On obtient une excellente concordance entre la solution donnée par la méthode directe (o) itérative (-)

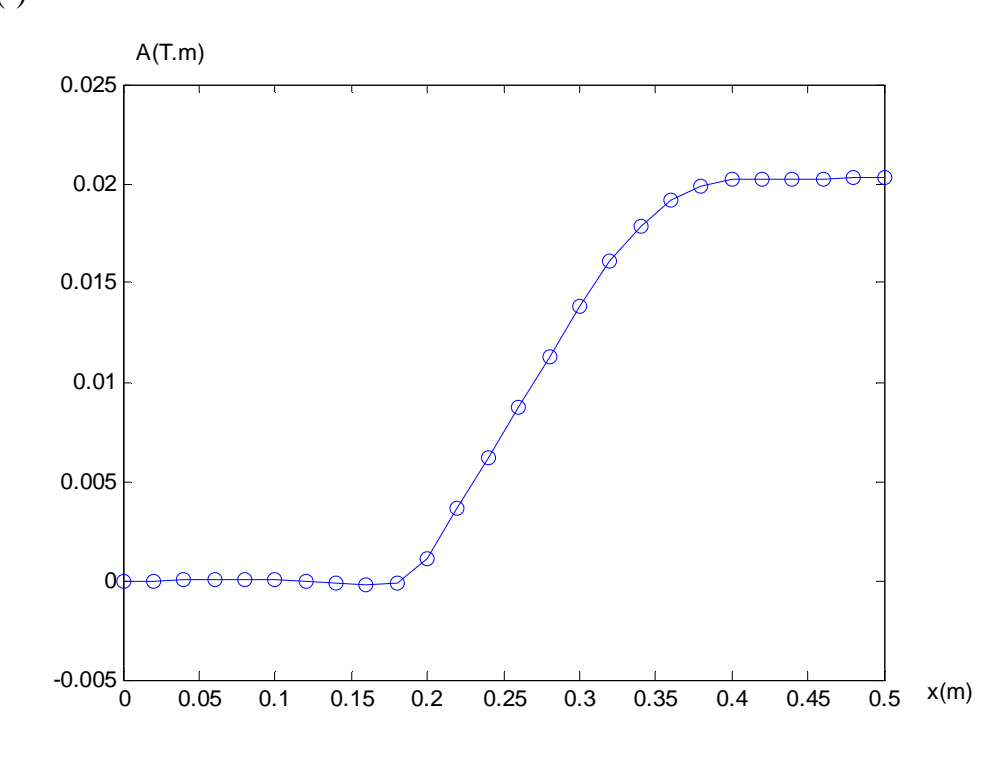

Fig. II.6 Variation du potentiel A dans le domaine d'étude ( 26 nœuds)

- Méthodes directe (o)
- Méthode itérative (--)

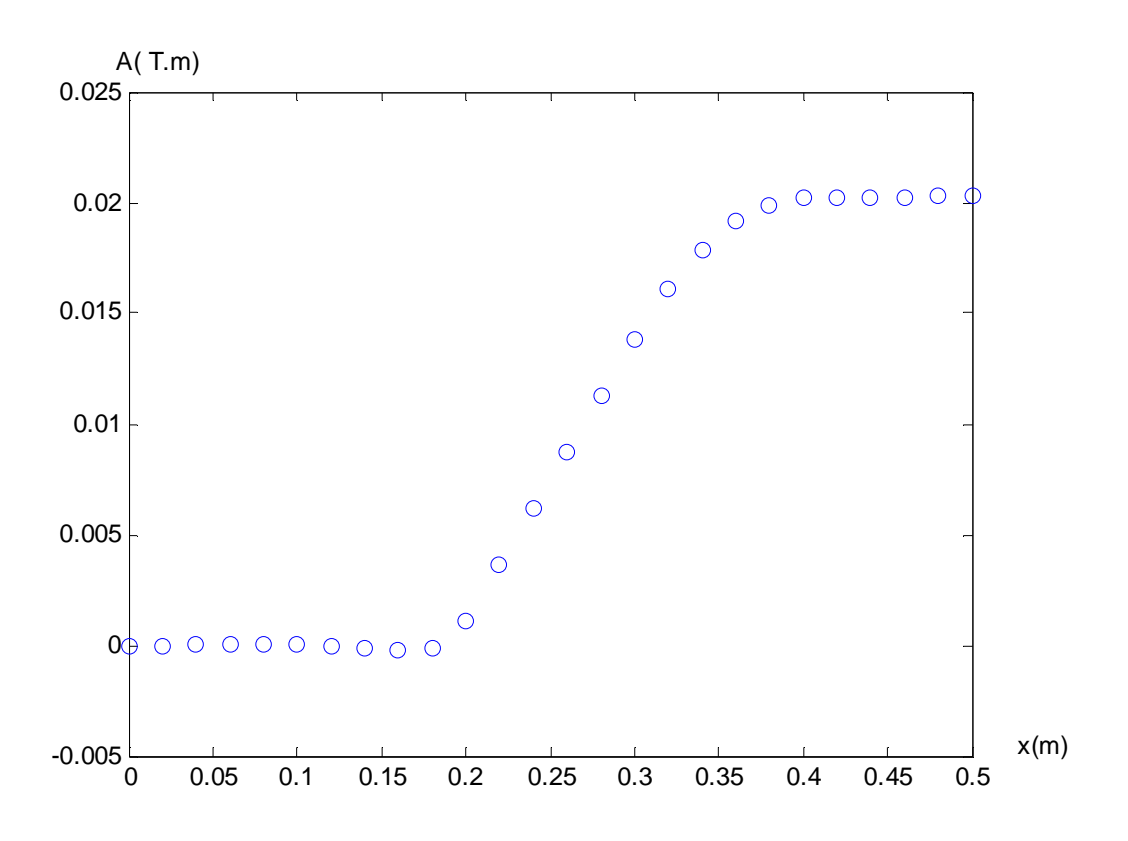

Fig. II.7 Variation du potentiel A dans le domaine d'étude (26 nœuds) méthodes itérative

Cette méthode consiste à prendre au départ une solution au départ, arbitraire mais proche de la réalité physique, et la nouvelle solution est calculée par des itérations successives.

Le processeur s'arrête lorsque :

$$
A_i^k - A_i^{k-1} < \ \ \epsilon
$$

#### **II.10 Conclusion**

Ce chapitre a été consacré à la présentation de quelques méthodes numériques d'approximation pour la résolution des problèmes électromagnétiques 1D, nous espérons avoir que la méthode de volume fini est validée pour un dispositif présentant une solution numérique, les résultats sont bons et très précis.

Nous avons développé un maillage de type conforme ce qui est le sujet du chapitre suivant.